AutoCAD Crack With License Code [Updated] 2022

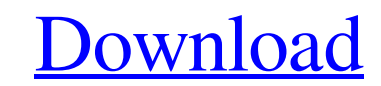

### **AutoCAD Free Registration Code For Windows**

AutoCAD Download With Full Crack Features: History AutoCAD Crack Mac was first released as AutoCAD Crack Free Download-13 (version 1.0) in December 1982 and has since been updated, with over 20 major versions released sinc Originally, AutoCAD ran on Apple II computers. AutoCAD-13 and AutoCAD-14 were initially released for the Apple II (IIe/IIci) platform, but later versions for the Macintosh were also released. These versions were developed Apple Basic operating system. AutoCAD-15 (1985) added support for the Color graphics display. The Gis graphics group started to develop a new operating system for AutoCAD. The successor of the Apple II and Macintosh-compat 'AutoCAD III'. This was the first version of AutoCAD to run on Microsoft Windows. The software was a major success and prompted Autodesk to continue using Windows and develop software for Windows exclusively. In 1987, the 'Enhanced Basic' or 'BASIC for AutoCAD' - a DOS-compatible, Apple II compatible language interpreter. The release of AutoCAD-16 was an important development for Autodesk. It was the first major new release of the product s features increased functionality, ease of use and performance. A multi-graphics monitor system with support for 16-bit (true) color graphics was introduced. The major upgrade of AutoCAD to version 17 in 1991 improved the d productivity, added post-processing and publishing capabilities. Autodesk also launched a Microsoft Windows version of AutoCAD, following the success of AutoCAD for Windows. A major addition to the software was the ability first time users could also view their drawings in 3D (3D drawing style or 3D graphics). AutoCAD now had the ability to accept imported true 3D objects, making it possible to 'walk' around the models. The new features were based on the 'Spatial Data Design System'. In 1998, AutoCAD was released for the Microsoft Windows platform. For the first time, AutoCAD ran natively on the Windows platform. In 1998, the 3D graphics layer added support fo

### **AutoCAD PC/Windows**

How to do it... The following steps will guide you through creating a plugin using the VB language. 1. Create a VB project. Create a new project and select `Form` as the form template. For this project we'll use the `PolyL add a few controls to the dialog form. 2. Add the PolyLineForm to your form and name it `PolylineForm`. 3. Define a class to represent our control. Start by adding a class to the project, as shown in the following steps. A 'MyProject' namespace. 4. Define a method to load the drawing and to specify the first point in the polyline. Use the GetData method of 'AxAcadDocument' to read the location of the first point from the drawing. Public Func AxAcadDocument) As Integer Dim i As Integer Dim polyline As AxPolyline Dim pl As Polyline Dim paints As List(Of Point) i = doc.GetData(0, ACAD\_PT\_POINT, VbBinaryCompare,,, doc a1d647c40b

## **AutoCAD Registration Code**

Install the SAP software. Install it and activate it. Rename the folder %appdata%\Sap Kin to the folder where the SAP software is installed, SAP folder. 2. Start Autocad and turn on the plug-in, it will start showing the f can run it. If you are using the student version of autocad, then the folder will not be the SAP folder but the folder where the student license key is located. 3. Save your file into the folder where the SAP software is l after the Autocad has started to run your file, it will ask for the license key again. Press Enter, then your file will be imported. Note: SAP comes in many languages; you must make sure the language of your computer is ma you are not sure about your software and your computer language, you can download the SAP software version you are using and install it, then press the "Help" and select the English to see the English version of your SAP s been placed on injured reserve. (Elise Amendola/AP) The Patriots placed running back Tyler Patmon on injured reserve with a right ankle injury on Wednesday, the second time he has been on the injured reserve list in as man Patriots' active roster on Nov. 2 and played in the team's Week 11 win over the Texans. He had two carries for 18 yards, two receptions for 10 yards, and five kick returns for 72 yards. Patmon played in just three games fo games with an ankle injury, and then he was placed on IR in Week 8. In 2015, he played in 16 games for the Browns, posting career highs in rushing yards (785) and rushing touchdowns (4) and receiving yards (433). Patmon si signing with the Browns on Aug. 9. Rookie receiver Isaiah Jones, a second-round pick, will start in Patmon's place on the roster. Inside the World of Jay-Z's Mastermind - mast

# **What's New In AutoCAD?**

Now you can create and import parameters for workflows, even in AutoCAD 2023. Once you've created the parameters, import them into drawings, then use them in a series of commands that are executed automatically in the comm visually guide you through common workflow tasks like applying filters, smart edges, and shapes. Or switch to markup mode and quickly view your design on paper. (video: 8:05 min.) View 3D blocks in detail: Now, when you zo see much more information about the object. Now you can view detailed information about size, rotation, angle, edge settings, and more. (video: 9:22 min.) Save your design in SketchUP models: Save your designs as SketchUp when you don't have access to AutoCAD. (video: 3:09 min.) Introducing Master Raster: Master Raster: Master Raster lets you specify paper sizes and resolutions for layout and plotter files. Choose from over 250 standard pap Create layouts with thousands of paper sizes, including sizes that don't exist in other applications. Change the paper sizes, resolutions, and paper path at runtime. (video: 3:49 min.) Open new and existing drawings in one drawings at once? Now you can open a drawing in a snap, instead of opening each one individually. Just double-click a drawing, and it opens directly in the drawing window. Refresh your drawing as you open it: You can see w been applied to your drawing. Refresh your drawing to apply your most recent commands. (video: 1:20 min.) Design and more: Automatic area detection: See layers and areas that you can create, and create them yourself. Creat any of the areas' existing properties. (video: 3:51 min.) 3D and 2D layer styles: Project your shapes, such as Polylines, Lines, Ellipses, Freehand Polygons, Rectangles, and even Arc and Curve Extents, with their geometric

# **System Requirements:**

Minimum: OS: 64-bit version of Windows 7, Windows 8, or Windows 10 Processor: 3.0 GHz Dual-Core or better Memory: 2 GB RAM Graphics: Intel HD 4000 or better DirectX: Version 11 Network: Broadband Internet connection Storag Recommended: OS: 64-bit version of Windows 10 Processor: 4.0 GHz Quad-Core or better Memory: 4 GB RAM Graphics: Intel HD

Related links: